# **KARTA PRZEDMIOTU**

Cykl kształcenia od roku akademickiego: 2022/2023

## **I. Dane podstawowe**

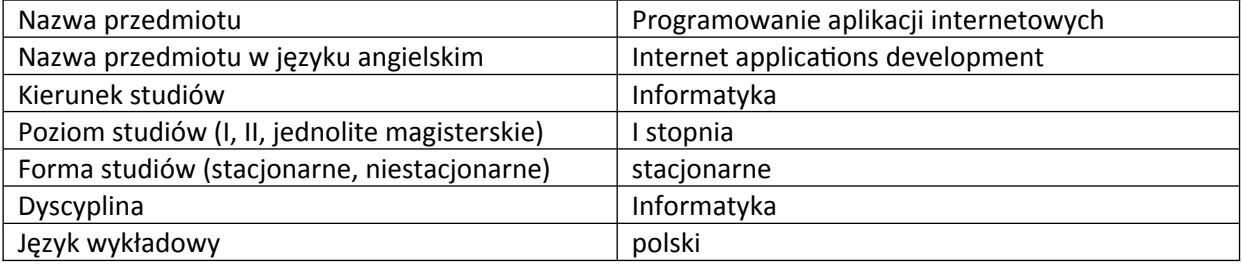

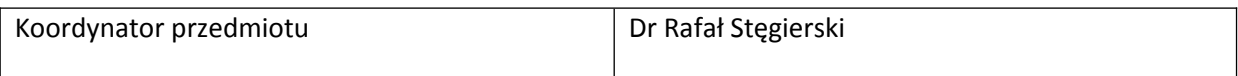

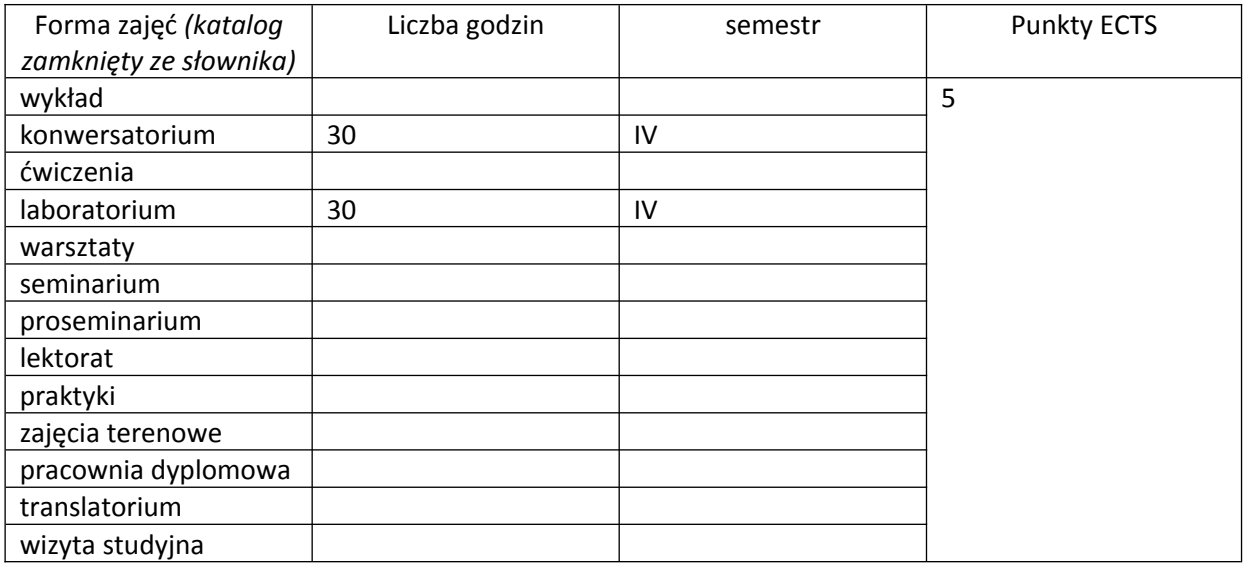

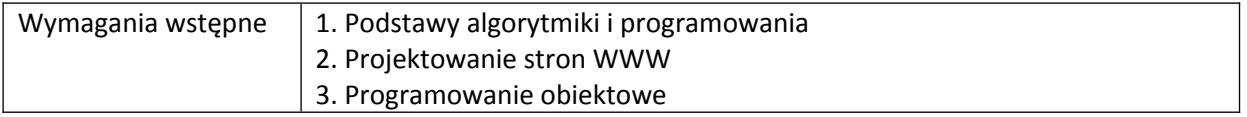

# **II. Cele kształcenia dla przedmiotu**

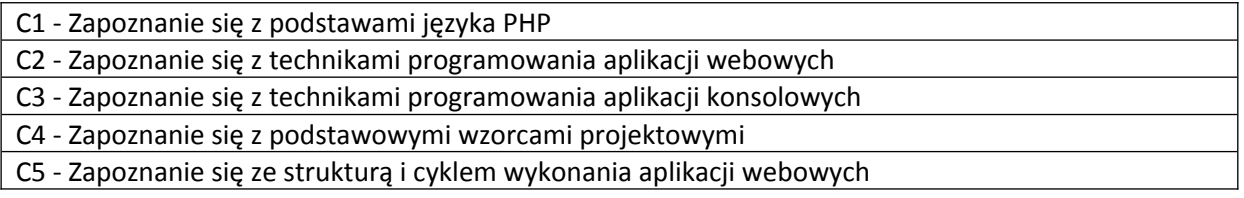

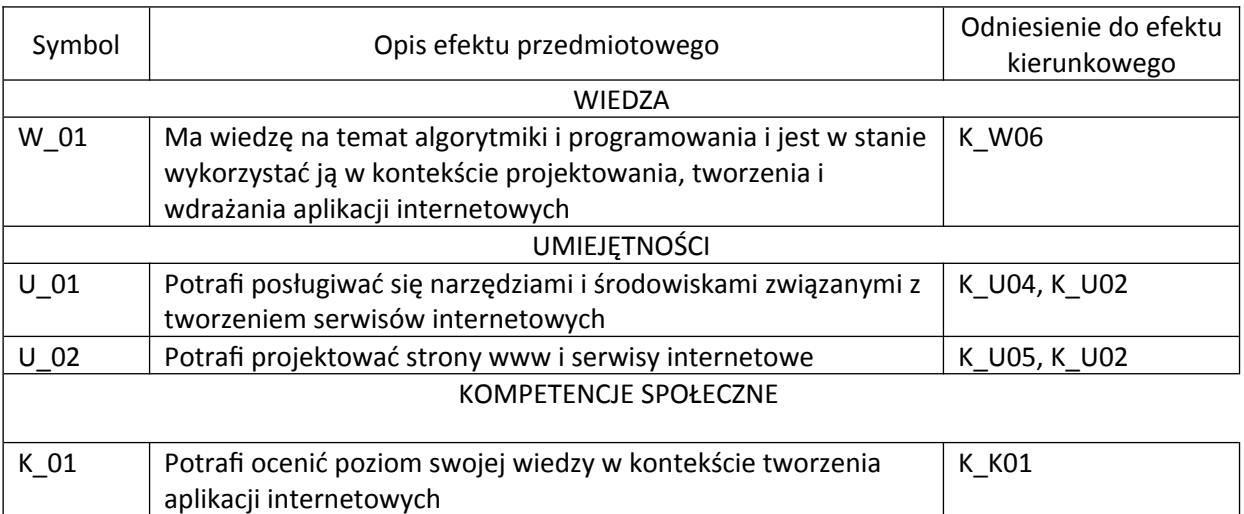

# **III. Efekty uczenia się dla przedmiotu wraz z odniesieniem do efektów kierunkowych**

## **IV. Opis przedmiotu/ treści programowe**

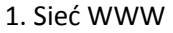

- a. Protokół http
- b. Zapytania GET oraz POST
- c. Przetwarzanie po stronie klienta
- d. Przetwarzanie po stronie serwera
- e. REST
- 2. EcmaScript
- a. historia standardu
- b. składnia języka
- c. sposób budowy aplikacji
- d. wykrywanie i obsługa błędów
- 3. TypeScript
- a. różnice w odniesieniu do EcmaScript
- b. wykorzystanie w aplikacjach internetowych
- 4. NodeJS
- a. architektura
- b. podstawowe składowe
- c. bazowe biblioteki
- d. frameworki
- e. testowanie i rozwój oprogramowania
- f. orm

# **V. Metody realizacji i weryfikacji efektów uczenia się**

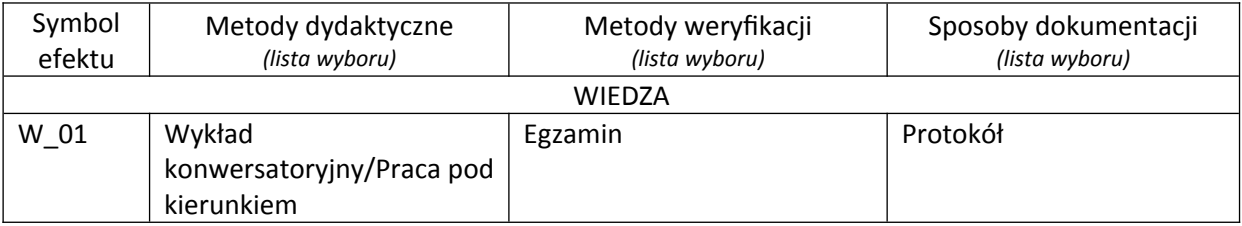

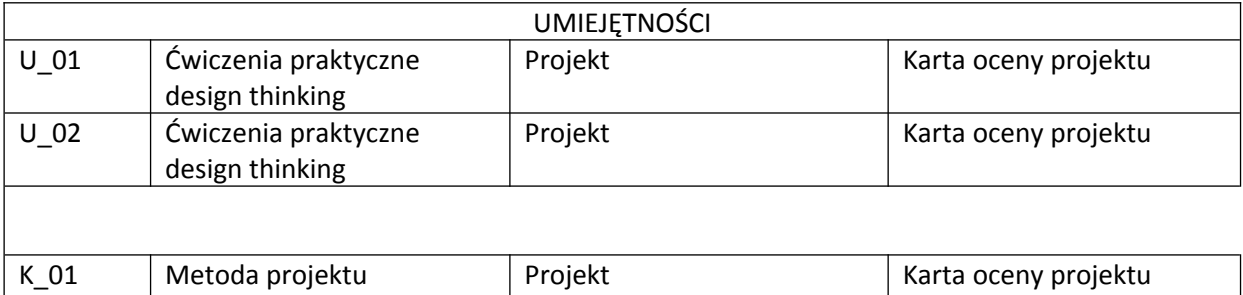

## **VI. Kryteria oceny, wagi…**

design thinking

Na ocenę 3 student:

W1 - omówić składnię języka EcmaScript i opisać mechanizm uruchamiania aplikacji internetowej i sposobu komunikacji w oparciu o nią

U1 - uruchomić przykładowe aplikacje internetowe wykonane w różnych frameworkach/językach

U2 - tworzyć podstawowe aplikacje w NodeJS operujące na danych z plików lub formularzy

K1 - potrafi indywidualnie zaplanować pracę nad aplikacją

Na ocenę 4 student:

W1 - zna model obiektowy EcmaScript i TypeScript

U1 - implementować obiektowe biblioteki rozwiązujące bardziej zaawansowane zadania

U2 - wykorzystywać własne biblioteki do implementacji aplikacji

K1 - pracować indywidualnie i grupowo zaplanować pracę nad aplikacją

Na ocenę 5 student potrafi:

W1 - podać przykłady użycia omówionych wzorców projektowych

U1 - stosować w praktyce wzorzec MVC

#### **VII. Obciążenie pracą studenta**

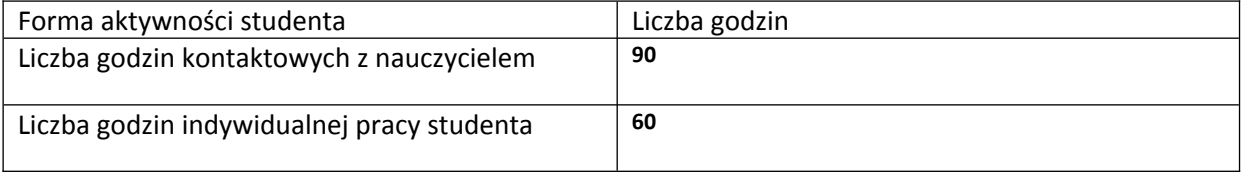

#### **VIII. Literatura**

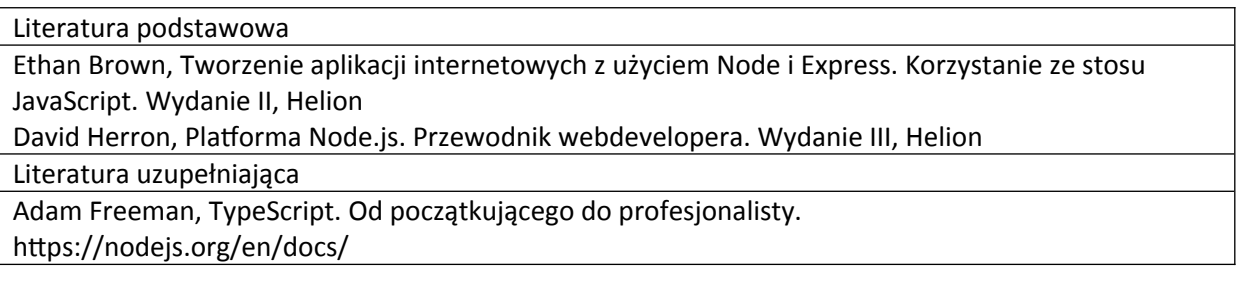

*Załącznik nr 5*